## WILLIAMS SOUND Hearing HotSpot™ Network & Installation Checklists DR DEALERS AND INTEGRATORS

## Configuration Guidelines for adding HHS to an Existing Network

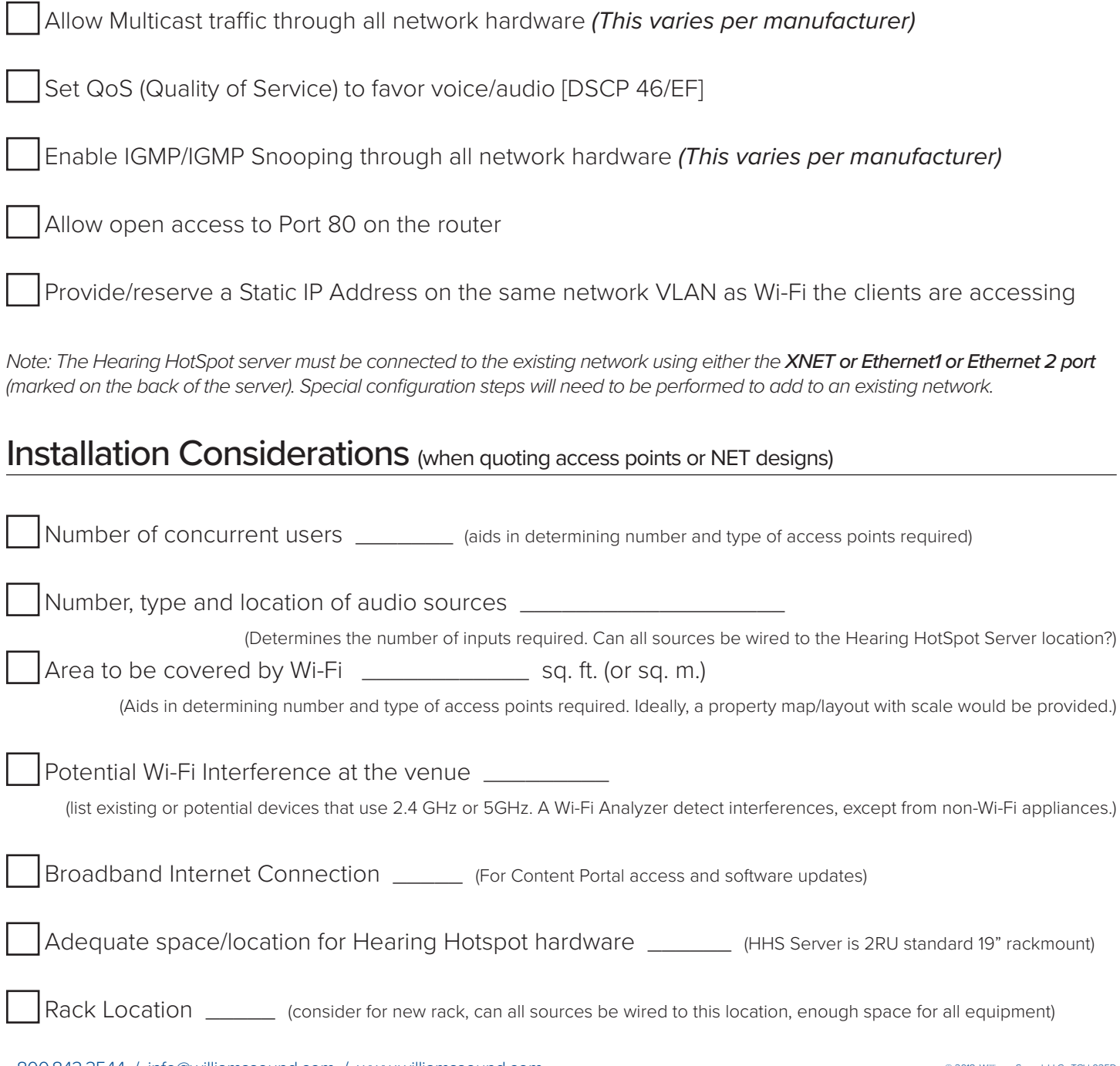